DOWNLOAD OR READ : EDITING BY DESIGN FOR DESIGNERS ART DIRECTORS AND EDITORS THE CLASSIC GUIDE TO WINNING READERS PDF EBOOK EPUB MOBI

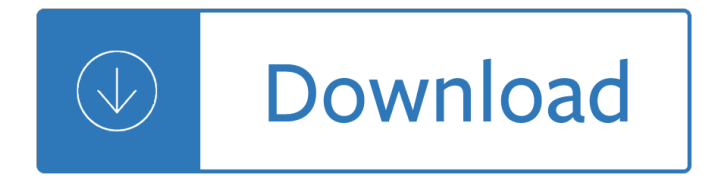

# **editing by design for pdf**

There are several software tools available that make editing a PDF a straightforward process. If you $\hat{a} \in \mathbb{N}$ re using your computer or want to edit PDFs with cloud-based software, there are also a few different methods to do so.

# **How to Edit a PDF | PDF Editor - jotform.com**

Join David Rivers for an in-depth discussion in this video Opening and editing PDF documents, part of Word 2016 Essential Training

# **Opening and editing PDF documents - lynda.com**

Is there a way I can edit a PDF from Java? I have a PDF document which contains placeholders for text that I need to be replaced using Java, but all the libraries that I saw created PDF from scratch and small editing functionality.

# **Editing PDF text using Java - Stack Overflow**

Editing is the process of selecting and preparing written, visual, audible, and film media used to convey information. The editing process can involve correction, condensation, organization, and many other modifications performed with an intention of producing a correct, consistent, accurate and complete work.

## **Editing - Wikipedia**

How to replace an image in a PDF file. The above procedure for editing images can also be used to replace graphics. Use the Touchup Object Tool to open an image or artwork in Photoshop or Illustrator.

## **How to edit PDF files - Prepress, design, fonts, PDF**

Reimagine reality. If you can think it, you can make it with Photoshop CC, the world $\hat{\mathbf{a}} \in \mathbb{N}$ s best imaging and graphic design software. Create and enhance photographs, illustrations and 3D artwork.

# **Buy Adobe Photoshop CC | Best photo, image and design**

SAP BusinessObjects Business Intelligence platform Document Version: 4.2 †2015-11-12 Information Design Tool User Guide

# **Information Design Tool User Guide - SAP Help Portal**

Type Comments on PDF. Type your thoughts and comments right into the document. Use text boxes of various styles to make your comments stand out. All annotations will be saved back directly into the PDF, so they can be viewed and read with any PDF reader application.

## **How it works - PDF Annotator**

Genome editing, or genome engineering, is a type of genetic engineering in which DNA is inserted, deleted, modified or replaced in the genome of a living organism. Unlike early genetic engineering techniques that randomly inserts genetic material into a host genome, genome editing targets the insertions to site specific locations.. In 2018, the common methods for such editing use engineered ...

## **Genome editing - Wikipedia**

DrawPad is an easy-to-use image composition and manipulation program, and an essential tool for all types

of graphic design projects, including:

# **Easily Design, Paint and Edit Graphic Images with DrawPad**

Raster Design is included with many of the Autodesk Suites, including Building Design Suite, Infrastructure Design Suite, and AutoCAD Design Suite, and it seems to be under utilized.The following is a quick tutorial showing how to remove portions of a raster image and replace it with new data.

# **Editing images with Raster Design - CAD Panacea**

Design studios often have to edit PDF documents in order to alter a document created by someone else, or to make a last minute change without having to return to the source files.

# **You can edit PDF documents in Acrobat, but only in Acrobat**

Rick holds degrees in both Mathematics and Electrical Engineering. He worked as an engineer for several years designing microprocessor based products and installing communication networks.

## **Rick McKeon**

Not knowing how to edit PDF files in a design studio will be a real drawback. Studios often have to edit PDF documents in order to alter a document created by someone else, or to make a last minute change without having to return to the source files.

# **How to edit PDF documents using Photoshop & Illustrator as**

Enhanced CRISPR/Cas9-mediated precise genome editing by improved design and delivery of gRNA, Cas9 nuclease, and donor DNA

# **Enhanced CRISPR/Cas9-mediated precise genome editing by**

10 Best Free PDF Editor for Windows 1. PDFelement PDFelement is an outstanding Windows 10 PDF editor which tops the list. It is a worthy alternative to Adobe Acrobat, which has been widely regarded as the industry standard when it comes to PDF editing.

# **10 Best Free PDF Editor Review in 2018 | Wondershare**

Uniform Requirements for Manuscripts Submitted to Biomedical Journals: Writing and Editing for Biomedical Publication (Updated October 2008) Publication Ethics: Sponsorship, Authorship, and Accountability

# **Uniform Requirements for Manuscripts Submitted to**

Preface Australian standards for editing practice sets out the core standards that professional editors should meet and tells employers what to expect from the editors they hire.

## **Australian standards for editing practice**

Aiseesoft designs and creates the best video software, PDF tools, and iOS transfer/manager/recovery software for Windows and Mac users to live & work smarter and save time.

# **Aiseesoft - Best Video Converter, PDF Converter, DVD**

Adobe Acrobat Pro DC remains the industry standard for good reason.Its rich combination of creation, editing, reviewing, and security features are what the best alternative options are built on ...

# **Best PDF editors 2019: Reviewed and rated | PCWorld**

## **http://docs.google.com/**

An Excellent Alternative to Adobe Reader. PDF-XChange has some very nice features not found in Adobe Reader, but where it matters it follows the familiar shortcuts and layout of the established market leader. It is very customisable too, so if you don't like the defaults, many things can be modified.

# **PDF-XChange - Software**

CE 331, Fall 2000 Truss Design Example 1 / 8 Design a typical steel truss girder to support the roof of the office building shown below. Fy = 36 ksi Purlins are Z 7 x 2.5 light gage steel, weighing 2.7 lb/ft

# **Truss Design Example - Jim Richardson**

Adobe Illustrator is a standard tool suited for vector graphics editing and design. With an impressive set of drawing tools and effects, it is widely used for vector editing, posters creations etc.

# **Best Free and Open Source Alternatives to Adobe Products**

Chat Now Cart My Downloads Free Trial Log In. General Information: WinForms Controls: ASP.NET Controls and MVC Extensions

## **Online Documentation - Developer Express Inc.**

Choose from an array of degreesâ€"from network and security administration to business, biology, animation and education $\hat{a} \in \hat{a}$  we have a wide range of programs in a variety of fields.

# **Degrees and Programs | Dakota State University**

GEOPAK For Geopak version 08.11.07.615: Name Description Size Date; GeopakStandards.zip: Includes D&C manager DDB file, labeler style files, DTM display preference files, superelevation control files, spiral curve design tables,vertical curve Kvalue tables, plan and cross section sheet libraries.

# **Design CADD Files - TN.gov**

From start to finish, I depend on AutoCAD for design.  $\hat{a} \in \mathbb{C}$ Eddie Paul Hollywood special effects and stunt designer Shape Everything Autodesk has been focused on bringing efficiencies

## **AutoCAD**

Sewer Design Guide Sewer Design Guide Preface 2013 PREFACE The Sewer Design Guide is a guide for the engineer when planning and designing wastewater facilities and ...

## **Sewer Design Guide - San Diego**

Creative Cloud has the design tools to bring your ideas to life, with apps for everything from image compositing and photo editing to website design, digital painting, 3D, and augmented reality.

## **Adobe Creative Cloud | Software and services for creative**

The Perfect PDF ® Apps are offering a diversity of possibilities to work with PDF or XPS documents professionally. These powerful apps are characterised by their easy handling, clarity and functionality. This considerably simplify everyday tasks when you are getting in touch with PDF documents.

## **Windows Store: Tablet PC and Smartphone PDF Software**

Graphic Design. From free software to Adobe Photoshop and Illustrator resources, we have the tutorials and guidance you need to nail that design.

## **Graphic Design Tutorials - Lifewire**

The Logosmartz logo creator is an outstanding software for your logo design solutions. It is bundled with all logo designing and editing tools to help small business or a medium enterprise.

## **Logo Design Software - Best Logo Maker to Create a Logo**

Return to PDFill PDF Form Maker. How to Create Interactive PDF Form from Microsoft Word by PDFill PDF Form Maker. A PDF, or "portable document format," is a proprietary document type associated with Adobe software.

## **How to Create a PDF Form from Word by PDFill PDF Form Maker**

NAME: SCORE: / 24 2019 OSCAR® BALLOT WITH ROTTEN TOMATOES® TOMATOMETER®

SCORES AS OF 2/06/2019 Roma 96% Cold War (Zimna wojna) 93% A Star Is Born 90% The Favourite 94% Never Look Away 78% Black Panther 97% Roma 96% The Favourite 94% First Man 88% Mary Poppins Returns 78% BlacKkKlansman 95% ...

The politics of aesthetics nationalism gender romanticism Range rover classic wiring diagram The human figure dover anatomy for artists by vanderpoel john Chineasy the new way to read chinese kindle edition Fundamentals of electric circuits david bell Manual de mecanica automotriz

Yandamuriveerendranathnovelsintamil Sourcebook of phonological awareness activities Chapter 24 reforms of china s banking system kindle edition

Kickstartyoursuccessfourpowerfulstepstogetwhatyouwantoutofyourlifecareerandbusine Game theory introduction steven tadelis Love trances how to hypnotize men to love you and do your bidding Environmental engineering third edition Sony xplod 52wx4 car stereo manual White stag Peterfitzsimonsnedkelly Handbook of cane sugar engineering by e hugot free download Bats a community perspective The anxiety of kalix the werewolf by martin millar Chromatography a review of principles and applications 2nd completely rev Fifty shades darker online The petroleum triangle oil globalization and terror Fresh off the boat a memoir Electric circuit theory by a chakraborty download Basics of biblical greek grammar 3rd edition Free download davidson medicine 22nd edition Level up the guide to great video game design The handbook of global user research The illustrated bartsch italian artists of the sixteenth century formerly volume 17 part 1 34 illustrated bartsch vol 34 True colors star wars republic commando book 3 Eldridge cleaver soul on ice Iso 10416 2002 petroleum and natural gas industries drilling fluids Golf mk7 fuse box Pioneer vsx 322 service manual Supermind the ulitimate energy Oxford english grammar course basic with answers cd rom pack Welcome to arroyo s The hdr book unlocking the pros hottest post processing techniques 2nd edition 4l80e transmission repair manual Volvo 330 excavator service manual Schaum apos s outline of calculus 6th edition Ni tan solo una hora Dangerous goods initial emergency response guide Signing naturally units 1 6 teacher answer key Saintpeterssoldiers Armenians a people in exile Enneagram of parenting Elite politics in contemporary china Kenya hara designing design Organizational behavior 16th edition robbins Manual polar 107 st cutter Talk less and say more vermont proverbs Chocolate strawberry and vanilla a history of american ice cream 1st edition Caterpillar 3516 service manual Materials selection in mechanical design 4th edition An edgar cayce encyclopedia of foods for health and healing Seniorservicebraunschweig Regionalism and rebellion in yemen a troubled national union cambridge Download mitsubishi l300 service manual